# Язык программирования Си

Бикулов Д.А., Иваницкая Н.В., Иванов А.П.

# Семинар 8. Пользовательские типы данных (enum, struct, union). Побитовые операторы.

#### $\mathbf 1$ Структуры

Структура — это объединение нескольких переменных под одним именем. При объявлении структуры можно задать тип структуры, который далее будет использоваться при создании экземпляров структуры. Объявляется структура с помощью ключевого слова struct. Доступ к полям (т.е. членам) структуры осуществляется с помощью оператора «.» (точка).

**Пример.** Создание структуры с типом **музетное**, содержащей поля **a**, word, name *и* number:

```
#include <stdio.h>
struct MyStruct {
   int a:
   char *word;
   char name [16];
   double number;
\} ;
int main()
                   // MyStruct - имя типа
   MyStruct mst;
   Struct MyStruct mst2; // можно и так
   mst.a = 10;mst.word = "Hello!";strcpy(mst.name, "Alexey");
   mst.number = 4.8;printf("%d %s %lf\n", mst.a, mst.word, mst.number);
    return 0:
```
Можно сразу же после объявления структуры создать несколько экземпляров этого типа:

```
struct Student {
   int age, group;
   char name [32], surname [32];
} student pete, student anna;
```
Размер структуры равен сумме размеров полей. Размер пустой структуры равен одному байту по стандарту, иначе возникли бы проблемы с адресацией памяти.

#### Перечисления  $\mathbf{2}$

Объявление перечислений очень похоже на объявление структур. Отличие состоит в использовании ключевого слова епит. Перечисления представляют собой набор именованных целочисленных констант. Эти константы задают все возможные значения переменной объявленного типа.

#### *Пример.*

```
#include <stdio.h>
enum WeekDays {
    LunaeDies,
    MartisDies,
    MercuriiDies,
     JovisDies,
     VenerisDies,
     SaturniDies,
     SolisDies
};
int main()
{
    WeekDays wd = VenerisDies;
     printf("%d\n", wd);
     return 0;
}
```
В результате работы программы будет выведена цифра 4. Переменная **wd** имеет тип **WeekDays** и может принимать только значения, явно указанные в перечислении. Если не указано ничего дополнительно, то константы в перечислении нумеруются, начиная с нуля.

Если для какой-либо константы указано явное значение, то нумерация продолжается дальше с этого значения, указывать значение можно для константы с любой позицией:

```
enum WeekDays {
    LunaeDies = 10,
    MartisDies,
    MercuriiDies,
     JovisDies,
     VenerisDies,
     SaturniDies = 20,
     SolisDies
};
int main() 
{
     WeekDays wd[] = { LunaeDies, MartisDies, MercuriiDies, JovisDies,
                        VenerisDies, SaturniDies, SolisDies };
    for( int i=0; i \leq sizeof(wd)/sizeof(wd[0]); i++)
         printf("%d ", wd[i]);
    printf("\ln");
     return 0;
}
```
В результате работы программы будут выведены числа:

10 11 12 13 14 20 21

#include <stdio.h>

# 3 Объединения

Объединения хранят значения всех своих полей в одной области памяти. В случае, если поля имеет разную длину, то выделяется память под наибольшее поле. Объединения нужны для экономия памяти в случае, если в разные неперекрывающиеся моменты времени требуется хранить массивы разных типов данных, имеющих одинаковую длину.

Пример. Объединения с полями различных типов:

```
#include <stdio.h>
union IntoFloat {
   float f;
   int i;
\} ;
int main()
   IntoFloat uif:
   uif.i = 1000;
   printf("%d %f\n", uif.i, uif.f);
   uif.f = 10.5;
   printf("%d %f\n", uif.i, uif.f);
    return 0;
```
В результате работы программы будет выведено:

```
1000 0.000000
```
(второе значение - абсолютно случайный мусор)

1093140480 10.50000

(первое значение - абсолютно случайный мусор)

#### 4 Побитовые операторы

Побитовые операции языка Си представлены пятью бинарными и одной унарной операцией. К побитовым операциям относятся:

- бинарная операция побитовое И: «  $\&$  » (знак амперсанд);
- бинарная операция побитовое ИЛИ: « | » (знак вертикальная черта);  $\bullet$
- бинарная операция побитовое ИСКЛЮЧАЮЩЕЕ ИЛИ: « ^ » (знак карет);
- унарная операция побитовое отрицание, НЕ: « ~ » (знак тильды);
- бинарная операция побитовый СДВИГ ВПРАВО: « >> » (два знака больше);  $\bullet$
- бинарная операция побитовый СЛВИГ ВЛЕВО: «<< » (два знака меньше).

Обратите внимание, формально операторы сдвига совпадают с операторами ввода-вывода языка Си++, которые использовались с самого начала этого курса. Но так как они применяются к другому типу данных левого операнда (к целому числу, а не к потоку ввода-вывода), то смысл их действия принципиально другой: они осуществляют побитовый сдвиг целого значения, указанного в первом операнде, вправо или влево на указанное во втором операнде целое число битов.

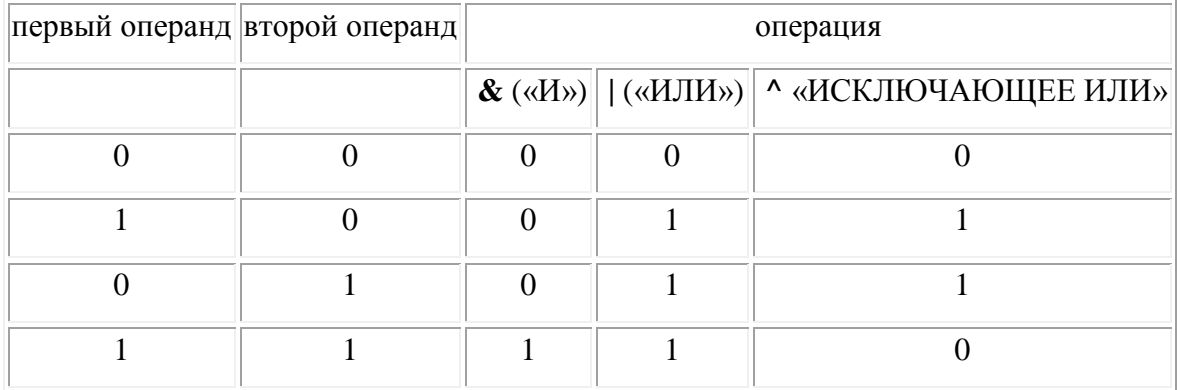

Таблица истинности для бинарных побитовых операций:

#### *Пример.* Побитовые операции:

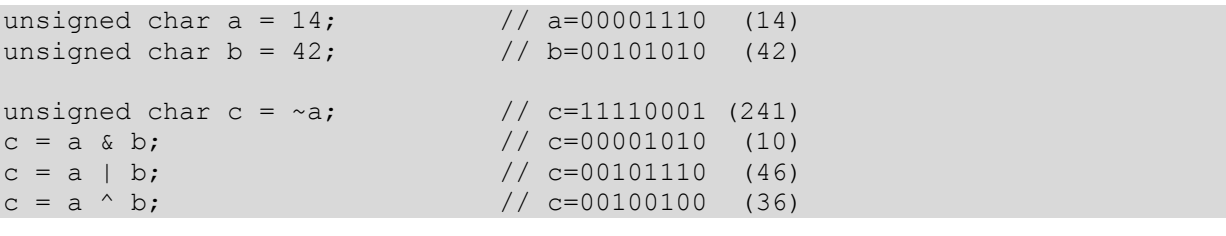

#### *Пример.* Операции сдвига:

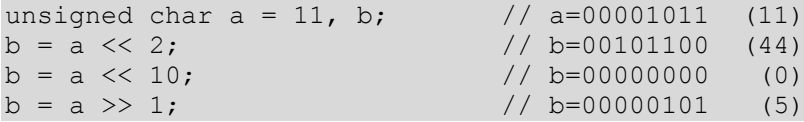

Все перечисленные операторы имеют дополнительный оператор «выполнить-присвоить», например:

unsigned char  $a = 10$ ,  $b = 8$ ; //  $a=00001010$  (10),  $b=00001000$  (8) a  $\&=$  b;  $\frac{1}{4}$  a=00001000 (8), b=00001000 (8) a  $>>= 2$ ;  $// a=00000010$  (2)

**Типовое задание:** реализовать программу, обрабатывающую структуры данных, данные для работы считать из файла, результат – записать в файл. Например: считать из файла массив записей о студентах (ФИО, год рождения, номер группы), отсортировать записи по году рождения и записать результат в другой файл.

Создать тип данных **рациональные числа** (числитель, знаменатель). Прочитать из файла массив рациональных чисел, отсортировать его с помощью библиотечной функции **qsort()**. Для использования функции **qsort()** создать свою функцию сравнения двух рациональных чисел.

Результат напечатать на экране специально созданной функцией.

## **2. Вариант**

Создать тип данных **трехмерные вектора**. Прочитать из файла массив трехмерных векторов, отсортировать его с помощью библиотечной функции **qsort()** по убыванию нормы вектора. Для использования функции **qsort()** создать свою функцию сравнения норм двух векторов.

Результат напечатать на экране специально созданной функцией.

# **3. Вариант**

Создать тип данных **музыкальные альбомы** (исполнитель, название, год выпуска). Прочитать из файла массив альбомов, отсортировать его с помощью библиотечной функции **qsort()** по исполнителям, а для одного исполнителя – по годам. Для использования функции **qsort()** создать свою функцию сравнения двух альбомов. Результат вывести на экран в компактном виде: исполнитель, год, список альбомов в этом году.

#### **4. Вариант**

Создать тип данных **время** (чч:мм:cc). Прочитать из файла массив времен, отсортировать его с помощью библиотечной функции **qsort()** по возрастанию. Для использования функции **qsort()** создать свою функцию сравнения двух времен. Результат напечатать на экране специально созданной функцией.

#### **5. Вариант**

Создать тип данных **календарная дата** (дд.мм.гггг), считать, что в месяце всегда ровно 30 дней. Прочитать из файла массив дат, отсортировать его с помощью библиотечной функции **qsort()** по убыванию разницы значения элемента массива с заданной пользователем датой. Для использования функции **qsort()** создать свою функцию сравнения.

Результат напечатать на экране специально созданной функцией.

#### **6. Вариант**

Создать тип данных **полиномы 4 порядка**. Записать коэффициенты полиномов, вводимых пользователем в бинарный файл. В отдельной программе запросить у пользователя число x, прочитать последовательно записанный бинарный файл и вывести на экран полином, значение которого на заданном x будет минимальным, а также значение этого полинома для заданного х.

## **7. Вариант**

Создать тип данных **книги** (автор, заглавие, год выхода). Записать набор таких данных в бинарный файл записей фиксированной длины в отсортированном по автору и году виде. Написать функцию двоичного поиска всех произведений заданного пользователем автора в этом бинарном файле.

Результат напечатать на экране.

Создать тип данных **комплексные полиномы 3 порядка** и тип данных **комплексное число**. Прочитать из файла массив комплексных полиномов, запросить у пользователя комплексное число z, на экран вывести вывести на экран полином, значение которого на заданном z будет минимальным по модулю.

# **9. Вариант**

Создать тип данных **студенты** (фамилия, имя, год рождения, номер группы). Записать набор таких данных в бинарный файл записей переменной длины в отсортированном по группам и фамилиям виде. Каждое текстовое поле начинается с байта, указывающего на длину этого поля, запись содержит дополнительный байт, вначале, задающий длину всей записи, весь файл в начале содержит целое число, задающее количество записей в нем. Написать функцию, распечатывающую на экране всех студентов указанной пользователем группы на экране.

# **10. Вариант**

Написать программу, подсчитывающую число уникальных слов в текстовом файле. Подсчет вести в массиве указателей на структуры вида: **слово, частота**, отсортированном по частотам слов. Использовать функцию выделения динамической памяти. Результирующую таблицу частот напечатать на экране.

# **11. Вариант**

Создать тип данных **квадратные уравнения** (ax 2 +bx+c=0), и тип данных **корни квадратного уравнения**. Написать функцию решения квадратных уравнений **solve()**, возвращающую решение заданного уравнения. Прочитать уравнения из файла, на экране напечатать решение каждого из них.

# **12. Вариант**

Написать программу, создающую бинарный индексный файл к любому заданному текстовому файлу. **Индекс** реализовать в виде набора структур вида: слово, смещение в байтах от начала файла строки, содержащей это слово. По запросу пользователя вывести на экран целиком все строки исходного файла, содержащие указанное пользователем слово.

#### **13. Вариант**

Создать тип данных **комплексные числа**. Прочитать из файла массив комплексных чисел, отсортировать его с помощью библиотечной функции **qsort()**. Для использования функции **qsort()** создать свою функцию сравнения двух комплексных чисел по модулю. Результат напечатать на экране специально созданной функцией.

#### **14. Вариант**

Создать тип данных многомерный **вектор чисел** с операциями вставки и удаления нового элемента в произвольное место вектора. Для изменения длины вектора использовать функции динамического выделения памяти. Для заданных в двух разных текстовых файлах векторов построить вектор, состоящий только из их общих элементов. Результат вывести в третий файл.

Создать тип данных **прямоугольник**, как набор **двух точек** (задаваемых собственным типом) – левой верхней и правой нижней. Для прямоугольников реализовать функции пересечения и объединения. Из двух файлов считать два массива прямоугольников, внутри каждого массива – объединить все прямоугольники, между массивами их пересечь. Результат вывести на экран.

## **16. Вариант**

Создать тип данных **матрица** и тип данных **вектор**. Прочитать из одного файла матрицу неизвестной заранее размерности, из другого – вектор, также неизвестной размерности. Перемножить матрицу на вектор (дополняя его нулями или усекая по необходимости). Результат напечатать на экране специально созданной функцией.

#### **17. Вариант**

Линейный **односвязный список** – это динамический список, каждый элемент которого состоит из двух полей. Одно поле содержит полезную информацию, другое поле содержит указатель на следующий элемент списка, например: struct list { list\* next; double elem; };

Прочитать из двух файлов два списка **географических объектов** формата: название, широта, долгота и пересечь их по координатам, считая координаты полностью совпадающими, если они различаются не более, чем на одну сотую градуса по широте и долготе. Из совпавших по координатам элементов в результирующий список записать любой (но один), результат вывести на экран.

## **18. Вариант**

Создать тип данных **полиномы произвольного порядка**. Создать для них функции сложения, умножения на число, умножения самих полиномов и суперпозиции (когда один полином подставляется в другой в качестве аргумента, при этом должны использоваться операции сложения, умножения и умножения на число). Считать из файла два разных полинома, подставить второй из них аргументом в первый. Результат напечатать на экране.

#### **19. Вариант**

Линейный **односвязный список** – это динамический список, каждый элемент которого состоит из двух полей. Одно поле содержит полезную информацию, другое поле содержит указатель на следующий элемент списка, например: struct list { list\* next; double elem; };

Составить **частотную таблицу** (тип данных: слово, частота) для уникальных слов в заданном текстовом файле, проводя линейный поиск новых слов в отсортированном по алфавиту списке. Найденным словам увеличивать счетчик частоты, не найденные – вставлять в нужную позицию списка. Результат вывести на экран.

#### **20. Вариант**

Создать тип данных **входные данные для решения уравнения** методом деления отрезка пополам (границы интервала, пороги точности и невязки) и тип данных ответ (корень, точность, невязка, количество итераций). Написать функцию поиска корня любого уравнения из семинара 2 с использованием этих структур.

Создать тип данных **отсортированный вектор** (длина, указатель на массив элементов), написать для него функции добавления элемента (так, чтобы сохранить порядок сортировки) и удаления первого элемента. В качестве элементов вектора использовать указатель на уникальные слова из заданного текстового файла. Список уникальных слов вывести на экран.

## **22. Вариант**

Создать типы данных для **геометрических объектов** на плоскости: точка, отрезок (две точки), круг (точка цента и радиус), прямоугольник (два отрезка, задающие стороны), равносторонний треугольник (три отрезка, задающие стороны). Прочитать из файла набор геометрических объектов, вывести их звездочками в поле зрения 25 строк на 80 столбцов на экран.

# **23. Вариант**

Линейный **односвязный список** – это динамический список, каждый элемент которого состоит из двух полей. Одно поле содержит полезную информацию, другое поле содержит указатель на следующий элемент списка, например: struct list { list\* next; double elem; };

Составить **частотную таблицу** (тип данных: слово, частота) для уникальных слов в заданном текстовом файле, проводя линейный поиск новых слов в отсортированном по частотам списке. Найденным словам увеличивать счетчик частоты, не найденные – вставлять в конец списка. Результат вывести на экран.

# **24. Вариант**

Линейный **односвязный список** – это динамический список, каждый элемент которого состоит из двух полей. Одно поле содержит полезную информацию, другое поле содержит указатель на следующий элемент списка, например:

struct list { list\* next; double elem; };

Создать тип данных **функция** (текстовое обозначение функции, указатель на соответствующую функцию), определить несколько элементарных функций (sin, cos, log и т.п.). Пользователь вводит простое арифметическое выражение (без учета приоритета операций) с указанными функциями, например:

sin \* sin + cos \* cos

что означает:  $(sin(x) * sin(x) + cos(x)) * cos(x)$ 

Нужно построить односвязный список, в котором элементы задают последовательно указанные функции и операции между ними, а также отдельную функцию, которая вычисляет все выражение, определенное этим списком для заданного пользователем значения х.

Можно воспользоваться типом union для того, чтобы в элементах списка можно было задавать или функцию или операцию. Результат напечатать на экране специально созданной функцией.

#### **25. Вариант**

В файле записана система линейных уравнений в виде матрицы коэффициентов, где последний столбец – это вектор правых частей уравнения. Прочитать этот файл в массив векторов-строк, решить систему методом Гаусса (приведением к треугольному виду). Для решения этой системы нужно завести тип: вектор-строка и определить необходимые арифметические операции с этим типом. Результат вывести на экран.